#### CSE427S

# HOMEWORK 5

## M. Neumann

### **Due:** THU 3 OCT 2019 4PM

#### **Getting Started**

Update your SVN repository.

When needed, you will find additional materials for *homework x* in the folder <hwx>. So, for the current assignment the folder is <hw5>.

#### **SUBMISSION INSTRUCTIONS**

WRITTEN:

- all written work needs to be submitted electronically in *pdf format*<sup>[1](#page-0-0)</sup> via GRADESCOPE
- provide the following information on *every* page of your <pdf> file:
	- **–** name
		- **–** student ID
- start every problem on a *new page*
- **FOR GROUPS**: make a **group submission** on GRADESCOPE and provide names and student IDs for **all group members** on every page of your <pdf> file.

CODE:

- code needs to be submitted electronically in a *single .zip file* via GRADESCOPE (detailed submission instructions are provided under HOMEWORK 5 CODE below)
- make sure to always use the required *file name(s)* and *submission format(s)*
- <span id="page-0-0"></span>• **comment your code** to receive maximum credit

<sup>1</sup> Please, **type your solutions** or use **clear hand-writing**. If we cannot read your answer, we cannot give you credit nor will we be able to meet any regrade requests concerning your writing.

## **Problem 1: Creating an Inverted Index (20%)**

An *index* is a list of contents (e.g., words) per file or document, i.e. it maps files or documents to its content. An *inverted index* maps contents (e.g., words) to files or documents. See also [MMDS]: Ch1.3.3 Indexes. Illustration:

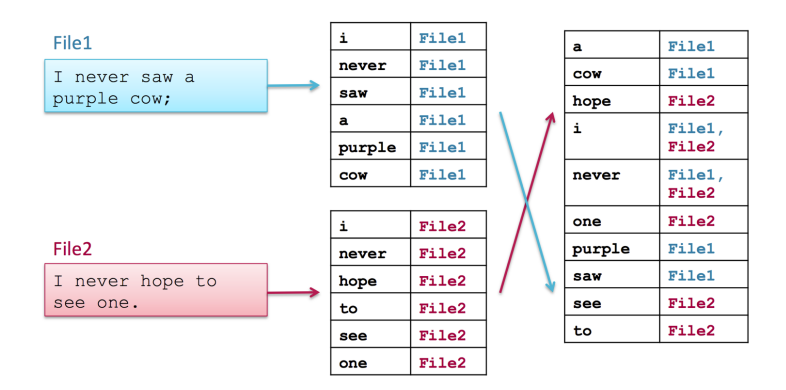

Write a MAPREDUCE job that produces an inverted index. Use the stubs provided in:

[~/workspace/inverted\\_index/src/stubs/](~/workspace/inverted_index/src/stubs/)

Use the input provided in the file <invertedIndexInput.tgz> located in

[~/training\\_materials/developer/data/invertedIndexInput.tgz](~/training_materials/developer/data/invertedIndexInput.tgz)

Preparation: Extract the <invertedIndexInput> directory and upload it to HDFS. When decompressed, this archive contains a directory of files; each is a Shakespeare play formatted as follows:

```
0 HAMLET
1
2
3 DRAMATIS PERSONAE
4
5
6 CLAUDIUS king of Denmark. (KING CLAUDIUS:)
7
8 HAMLET son to the late, and nephew to the present king.
...
```
Each line contains:

- *Line number*
- *separator*: a tab character
- *value*: the line of text

IMPLEMENTATION SPECIFICATIONS:

- Your program should transform all words to lowercase.
- Programs to implement and submit (cf. HOMEWORK <hw5>CODE below): IndexMapper.java, IndexReducer.java, InvertedIndex.java
- (a) Before implementing the job, think about the following **design questions**. Provide the answers in your written submission.
	- Which <InputFormat> can be used to read this data directly as key value pairs?
	- How can you retrieve the file name in the Mapper? Provide the respective code in your write-up. HINT: Consult Table 8-7. *File split properties* in HTDG and note that the [getPath\(\)](getPath())
		- method has a [getName\(\)](getName()) function.
	- In which method of your Mapper will you retrieve the filename? Why?
- (b) Our goal is to implement an indexer that produces an index of **all** the words in the input data. For each word, the index should have a list of all the locations where the word appears in the following format: *filename* @ *line*.

For instance for the word *honeysuckle* the final output should look like this:

<honeysuckle 2kinghenryiv@1038,midsummernightsdream@2175>

What would be the **Mapper output** for the following test input lines from <Hamlet>:

```
282 have heaven and earth
```
<133 there are more things in heaven and earth>

## **Problem 2: Utility Matrix - Similarity Measures (30%)**

Consider the following utility matrix, representing the ratings, on a 1-5 star scale, of eight items, a through h, by three users A, B, and C.

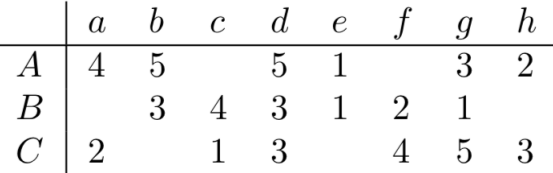

Compute the following from the data of this matrix. This is essentially Exercise 9.3.1 in **MMDS**.

- (a) Treating the utility matrix as boolean, compute the Jaccard similarity between each pair of users.
- (b) Repeat Part (a), but use the cosine similarity.
- (c) Treat ratings of 3, 4, and 5 as 1 and 1, 2, and blank as 0. Compute the Jaccard similarity between each pair of users.
- (d) Normalize the matrix by subtracting from each non-blank entry the average value for its user. Using this normalized matrix, compute the cosine distance between each pair of users.
- (e) Which of the four measures best reflects your intuition about the similarity of the three users? Provide a justification.

## **Problem 3: Collaborative Filtering - Similarity Measures (30%)**

- (a) Show formally that the **normalized cosine similarity** measure corresponds to the **Pearson correlation**.
- (b) **Quality vs. implementation effort and efficiency**
	- From a quality perspective, what is the benefit of using the normalization (i.e., Pearson correlation instead of cosine similarity)?
	- From an implementation and data storage perspective, what is the disadvantage of using the normalization (i.e., Pearson correlation instead of cosine similarity)?
- (c) **Jaccard similarity**
	- What is the main advantage of using the Jaccard similarity for collaborative filtering?
	- What is the main disadvantage of the Jaccard similarity measure?
	- Can you think of a way to pre-process the rating data to overcome this problem?

*continue to next page...*

### CSE427S

# HOMEWORK 5 CODE

## M. Neumann

### **Due:** THU 3 OCT 2019 4PM

#### **SUBMISSION INSTRUCTIONS**

CODE:

• create a **single zip file** named [hw5\\_](hw5)YourName.zip (or [hw5\\_](hw5)YourName\_YouPartnersName.zip for groups) including all files listed below

Example file names:

[hw5\\_](hw5)MarionNeumann.zip or for teams: [hw5\\_](hw5)MarionNeumann\_AnnaLee.zip or [hw5\\_](hw5)AnnaLee\_MarionNeumann.zip

- submit the *zip file* to the <hw5> CODE assignment in GRADESCOPE
- your code will be **autograded** for *correctness* and **manually inspected** for *comments*

# **Problem 4: Creating an Inverted Index (20%)**

- (a) Submit your IndexMapper.java program. Remove the provided comments and add your *own* comments to your code to receive maximum credit.
- (b) Submit your IndexReducer.java program. Comment your code (i.e., add you *own* descriptive inline comments) to receive maximum credit.
- (c) Submit your InvertedIndex.java program. Comment your code (i.e., add you *own* descriptive inline comments documenting all changes) to receive maximum credit.

Files to be added to your zip file:

```
IndexMapper.java
IndexReducer.java
InvertedIndex.java
```
# **Reflection (Bonus Problem for 5% up to a max. of 100%)**

Reflect on your homework experience! Write a paragraph of at least 50 words to express your experiences and feelings when working on this assignment. Answer at least 2 of the following questions:

- What did you like/dislike about the assignment and why?
- What is the most important thing you learned and why do you think so?
- What surprised you, and why?
- Assuming you could start over again (with working on the assignment), what would you do differently and why?

Do not include/copy and past the questions into your reflection!

#### **Submission Instructions**

Store your reflection in the <hw5>[\\_reflection.txt](_reflection.txt) file provided in the <hw5>folder in your SVN repository and commit it.

This file should only include the reflection, **no other personal information** such as name, wustlkey, etc. reflections are not graded based on the content, but solely for completion.

To submit your reflection cd into the <hw5> folder and run:

\$ [svn commit -m ']( svn commit -m )<hw5> [reflection submission' .]( reflection submission)

Take 1 minute to provide an overall **star rating** for this homework. Submit it via this link: [https://wustl.az1.qualtrics.com/jfe/form/SV\\_bIRKP1xobpO8yIB](https://wustl.az1.qualtrics.com/jfe/form/SV_bIRKP1xobpO8yIB).

#### **Grading - no group work!**

You can only earn bonus points if you write a *meaningful* **reflection** of **at least 50 words** answering at least 2 of the prompted questions and provide the corresponding **star rating**. You will **not** be graded on what your reflection says and the number of stars you assign, but rather solely the completion of it.

Bonus points are given to the **owner of the repository only**. No group work!.